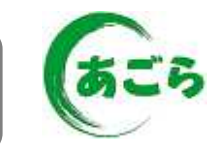

-

- $\bullet$
- 
- $\bullet$  $\bullet$
- 
- $\bullet$

- $\bullet$
- $\bullet$
- $\bullet$
- $\bullet$  , and the set of  $\bullet$  , and the set of  $\bullet$  , and the set of  $\bullet$  , and the set of  $\bullet$

## [ ] PentiumII MHz Pentium GH [ ] Microsoft Windows (Second Edition) Microsoft Windows XP [ ] MB MB  $\begin{bmatrix} 1 & 1 & 1 \\ 1 & 1 & 1 \\ 1 & 1 & 1 \end{bmatrix}$  (GB  $\begin{bmatrix} 1 \text{ SDN} & \text{ADSL} \\ 1 \text{ SDN} & \text{ADSL} \end{bmatrix}$  $GB$  (  $GB$  )  $[$   $]$   $\times$

kbps

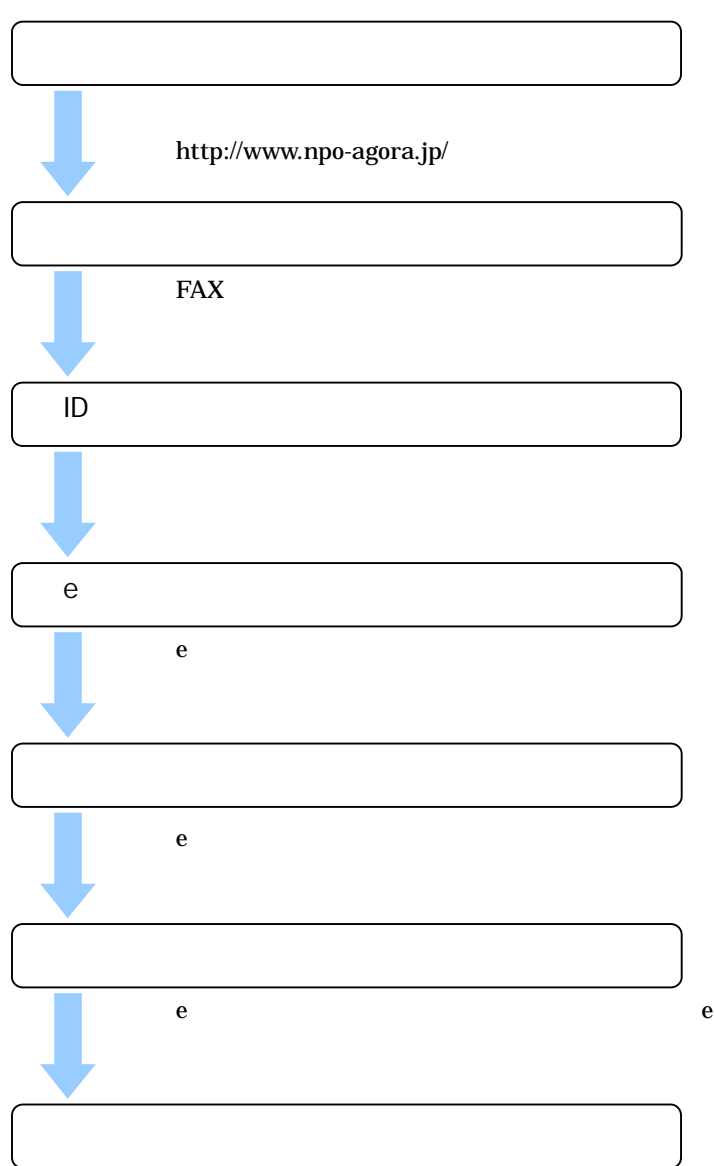

Microsoft PowerPoint

e

マスはお問い合わせ先

TEL

TEL:03 3261 1835 E-mail a-info@npo-agora.jp

 $\neg$  TEL E-mail  $\Box$  E-mail  $\Box$   $\Box$   $\Box$ 

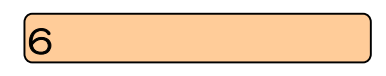

 $NPO$  $CA$ CA

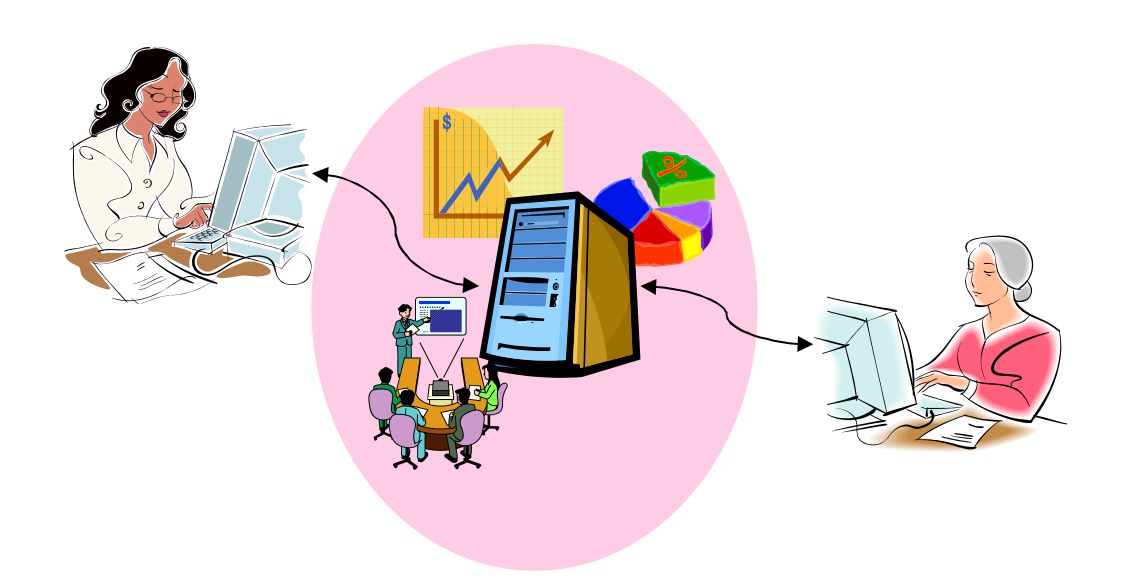

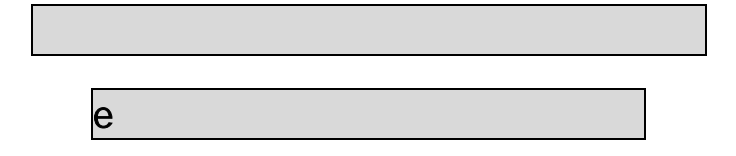

E-Mail  $\langle$   $>$ 

E